# **Cancellazione notizia**

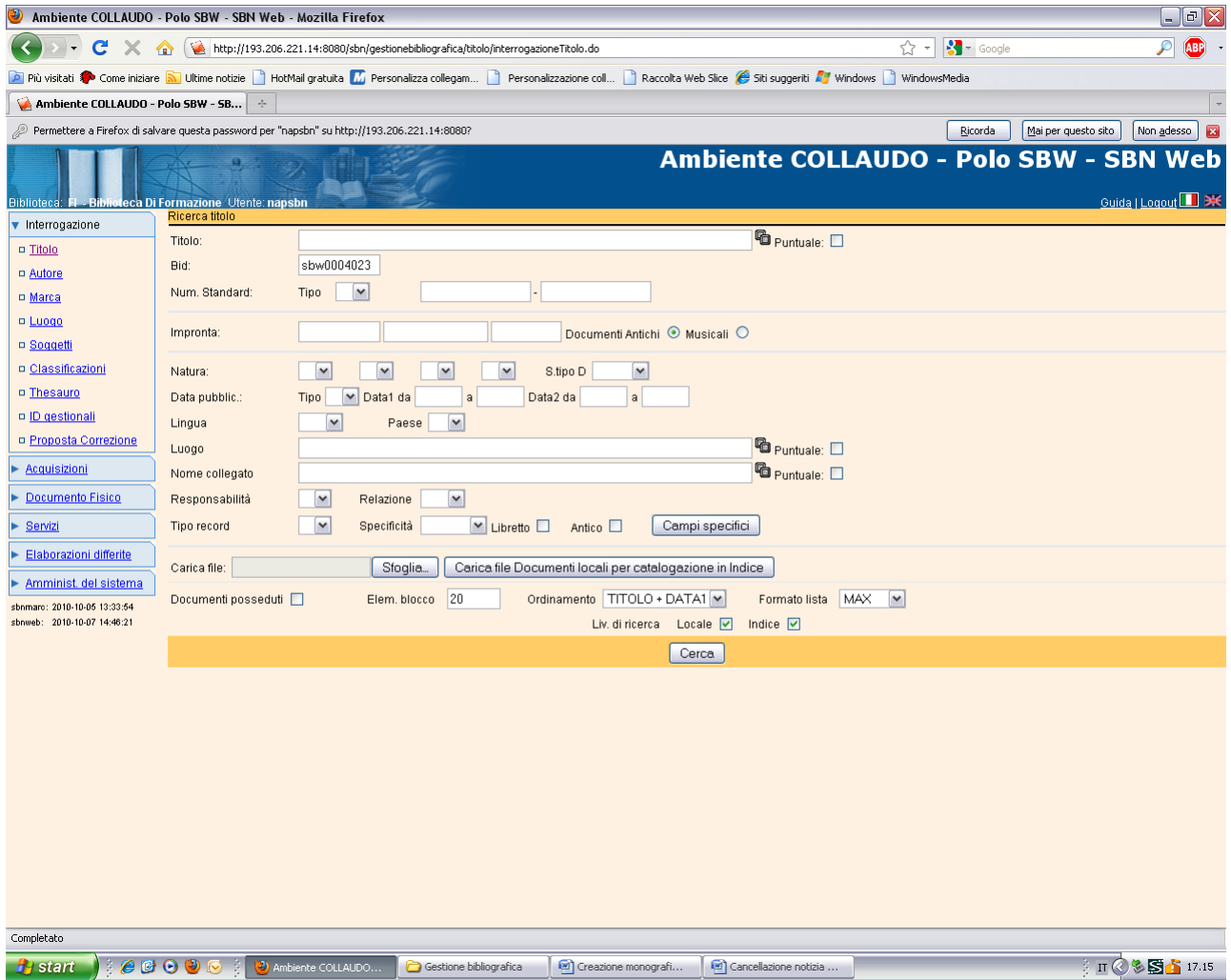

**Cerca**

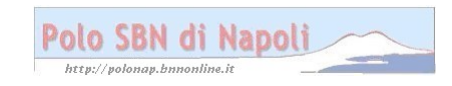

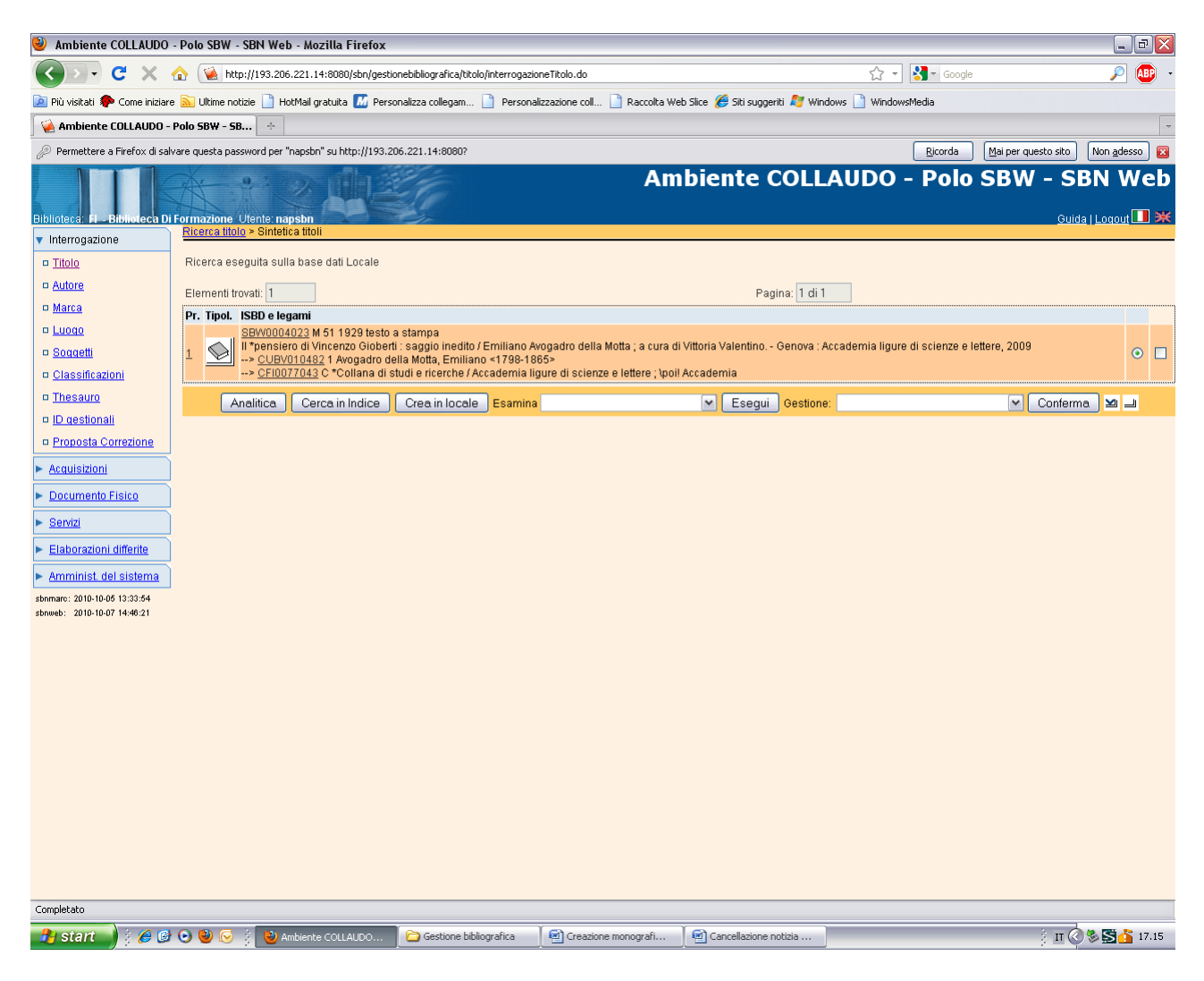

#### **Analitica**

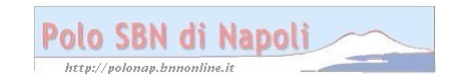

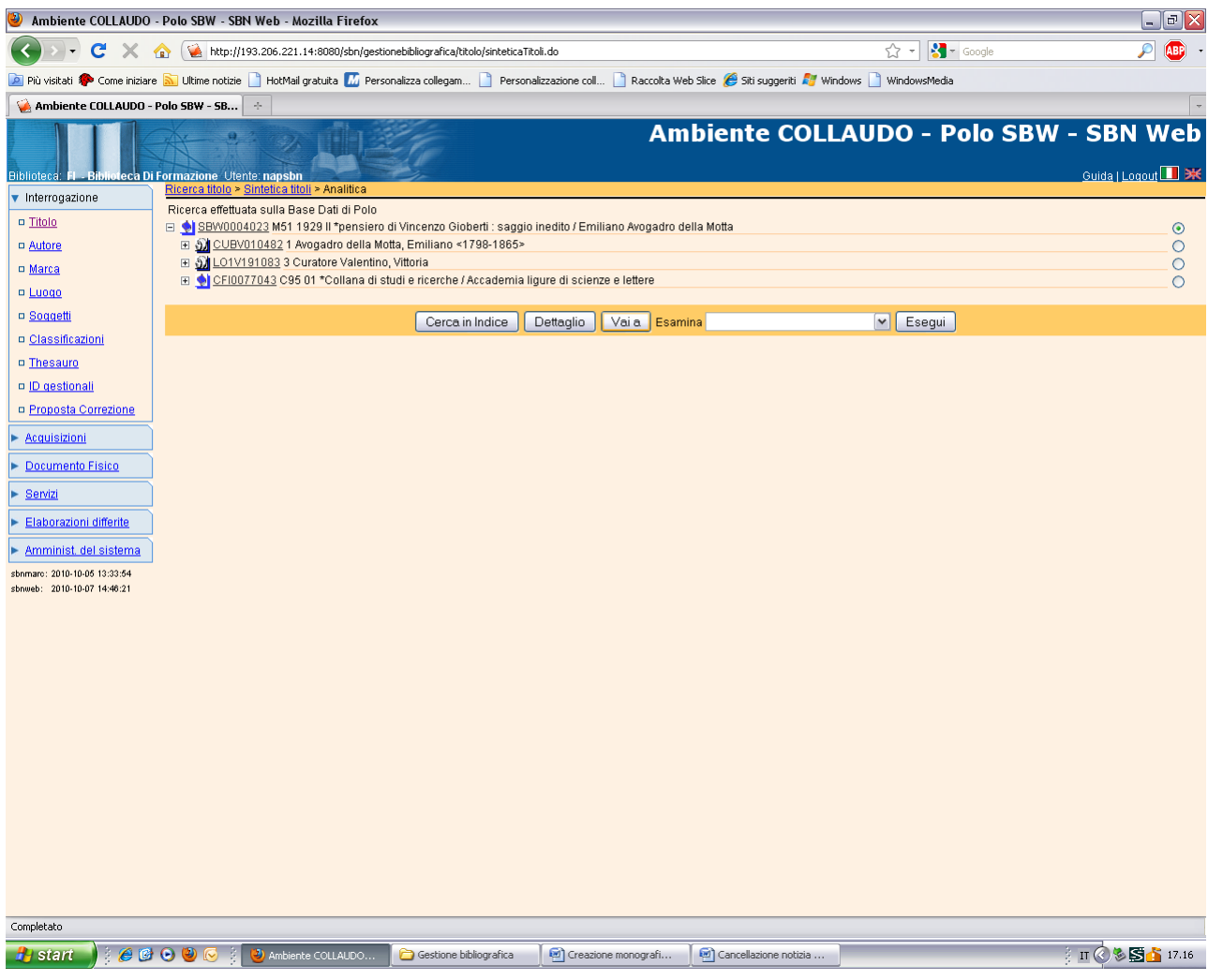

Vai a

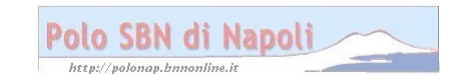

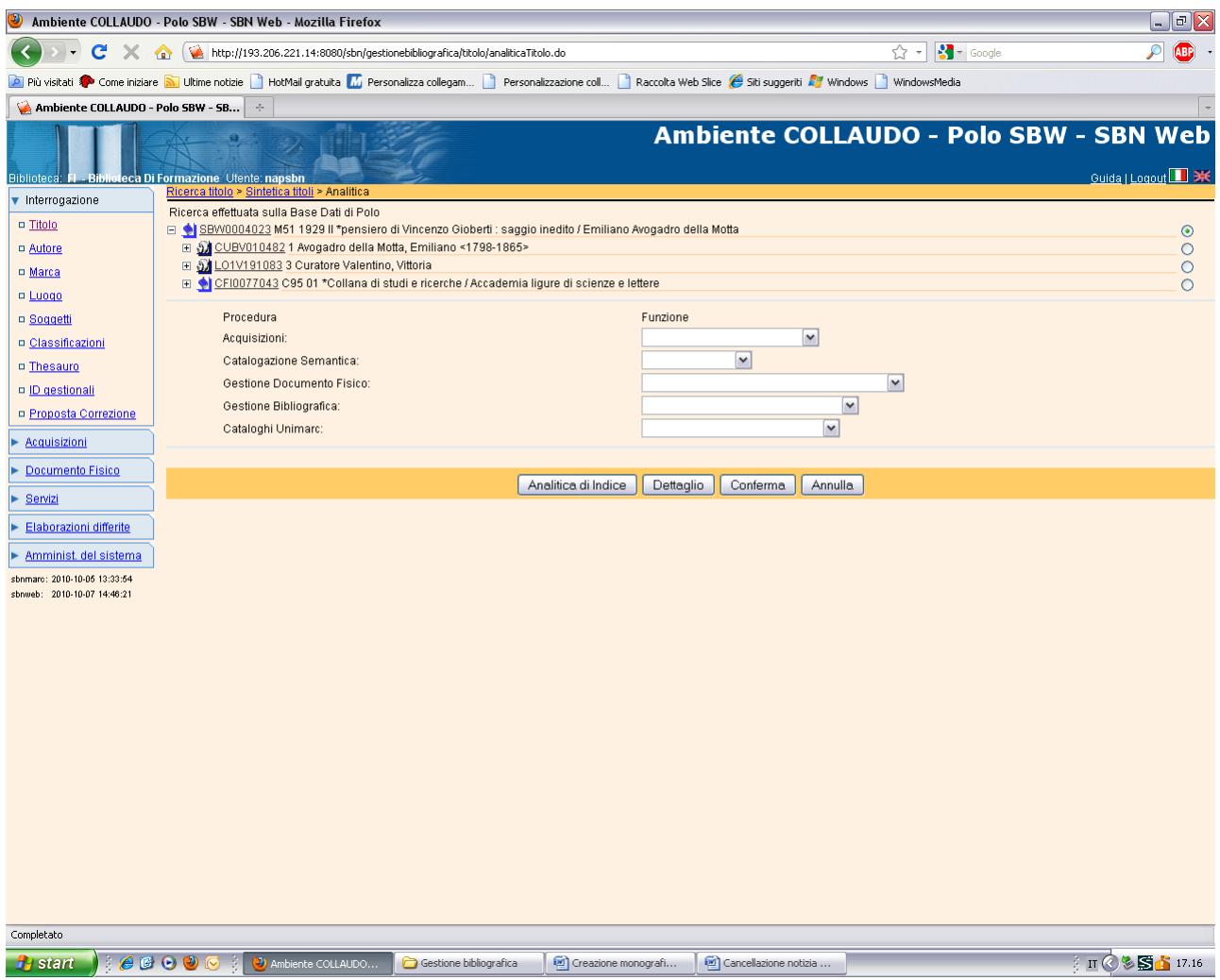

### **Analitica di indice**

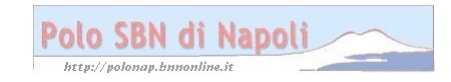

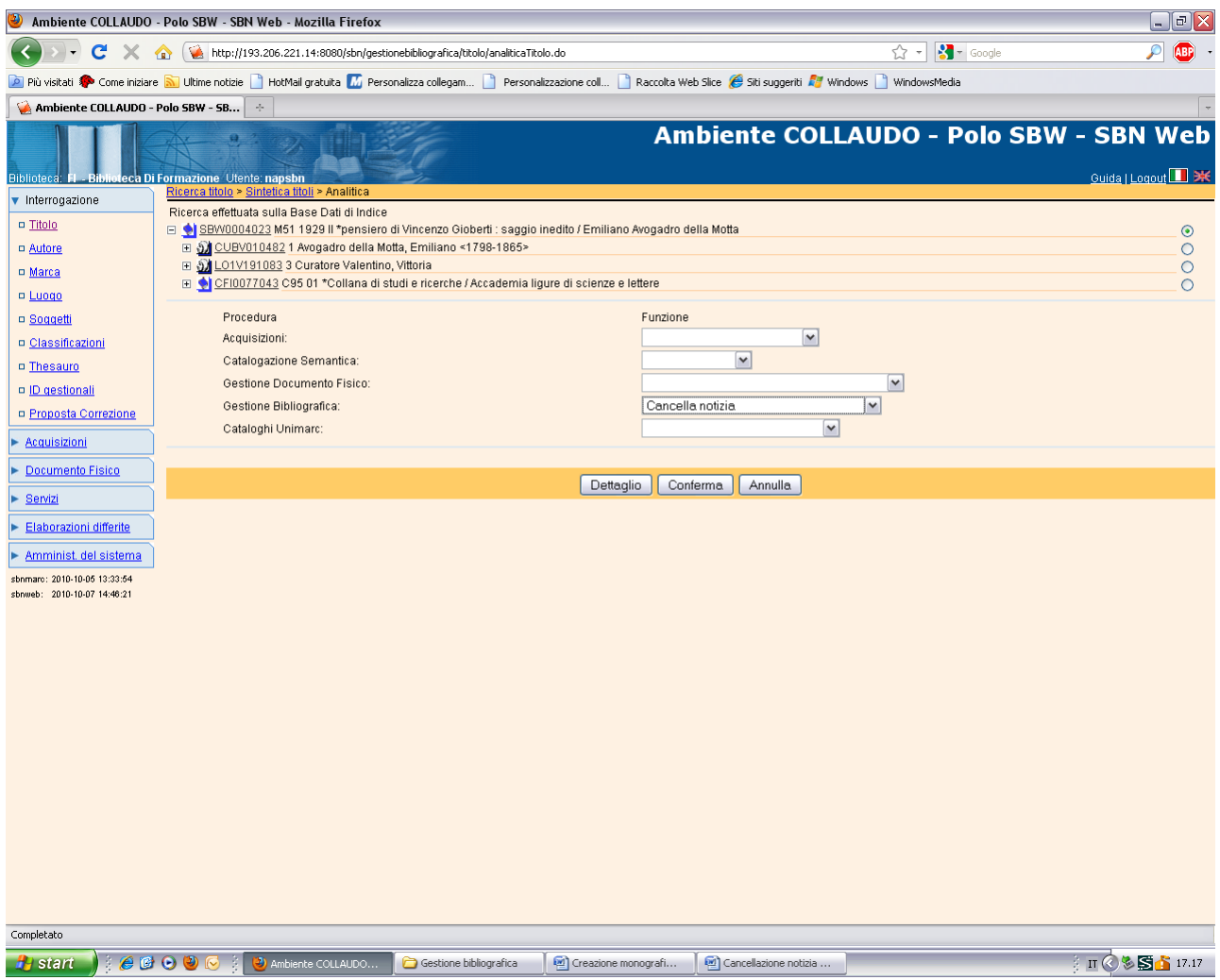

# Conferma

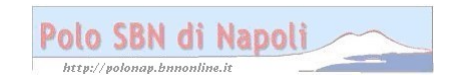

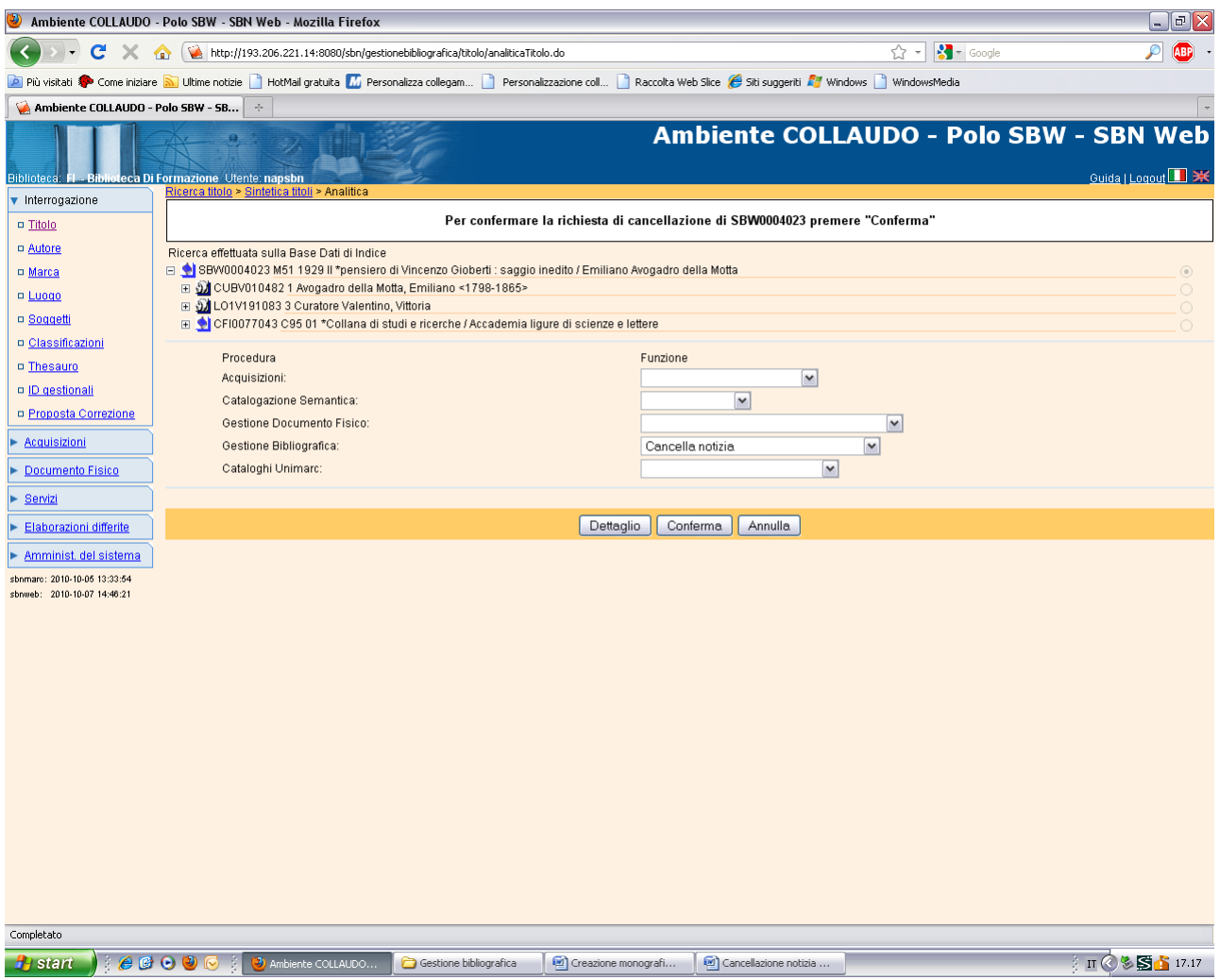

# Conferma

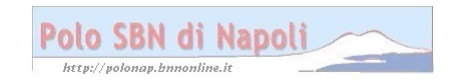

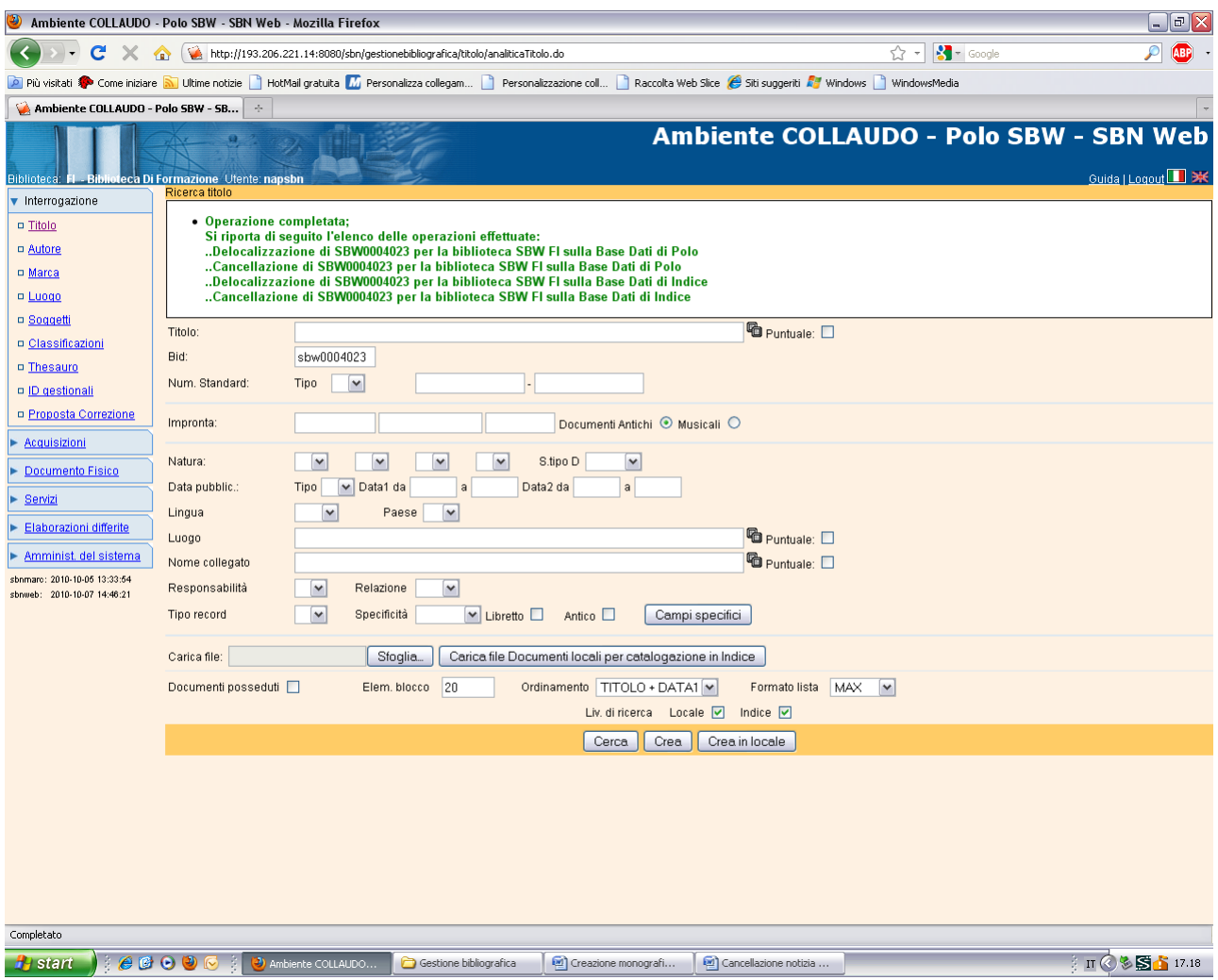

**Cerca**

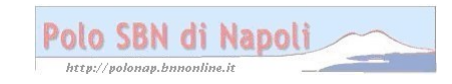

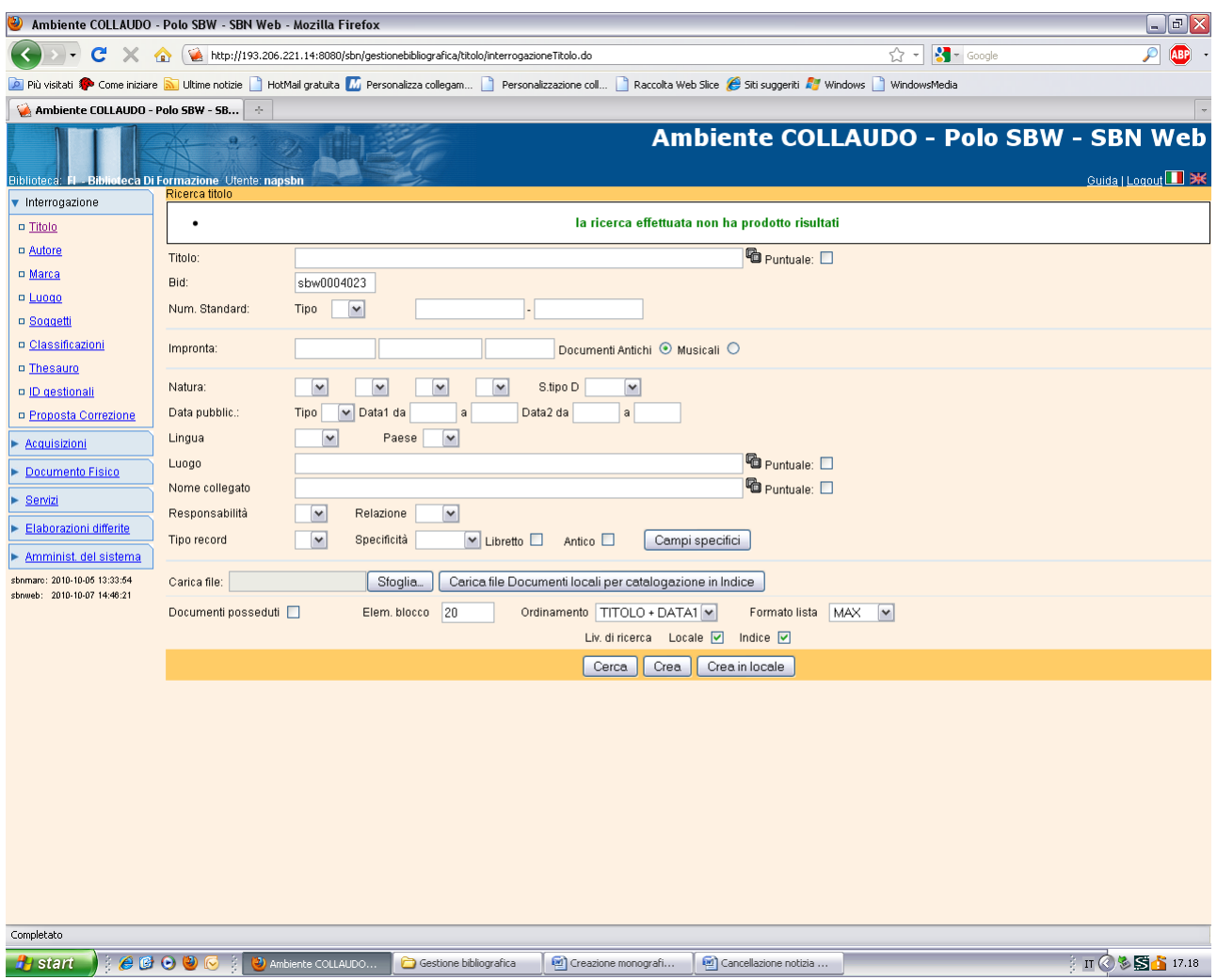

**N.B.:** La notizia, che era priva di dati gestionali e non aveva alcun'altra localizzazione né in polo né in indice, è stata completamente eliminata sia dalla base dati locale che da quella di indice!

Se la notizia non viene preventivamente sciolta dagli id gestionali la richiesta di cancellazione ha esito negativo e il sistema invia un messaggio di errore (Attenzione esistono Inventari legati al Documento per la Biblioteca di cui si è richiesta la cancellazione)

Se la notizia, benché priva di posseduto, presenta localizzazioni per altre biblioteche in polo e/o in indice, la funzione di cancellazione ha solo l'effetto di delocalizzarla dalla biblioteca operante, ma non la elimina dalle basi dati locale o di indice in cui risulta ancora localizzata.

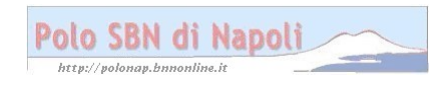